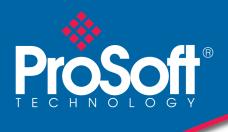

# DATASHEET

# Modbus Master/Slave Communication Module MVI56E-MCM/MCMXT

The MVI56E Communication Module allows for Modbus Master and/or Slave connectivity from Rockwell Automation<sup>®</sup> ControlLogix<sup>®</sup> processors to Modbus RTU/ASCII devices. Each MVI56E port can be configured as a Master or Slave.

The MVI56E-MCM and MVI56E-MCMXT act as input/output modules on the ControlLogix backplane, making Modbus data appear as I/O data to the processor. Two independently configurable serial ports can operate on the same or different Modbus networks. The MVI56E-MCM is designed for standard process applications and the MVI56E-MCMXT is designed for the Logix-XT<sup>™</sup> control platform, allowing it to operate in extreme environments. It can tolerate higher operating temperatures, and has conformal coating to protect it from harsh or caustic conditions.

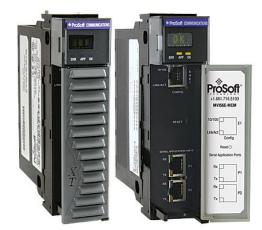

| Features                        | Benefits                                                                                                    |
|---------------------------------|----------------------------------------------------------------------------------------------------|
| Backward Compatibility          | <ul> <li>All MVI56E products are backward-compatible with earlier MVI56 modules allowing direct<br/>replacement without the need to change existing controller programs</li> </ul>                                                                                                |
| 10,000 Word Database            | <ul> <li>Allows you to gather more data from your devices, which improves operational performance</li> <li>Enjoy Enhanced features and flexibility without incurring expensive reprogramming costs</li> </ul>                                                                     |
| Add-On Instruction              | <ul> <li>Module configuration stored within the RSLogix<sup>™</sup> 5000 project (ACD file)</li> <li>No additional programming or configuration software is required</li> <li>Add-On Instruction for RSLogix 5000 version 16 or higher cuts development time and costs</li> </ul> |
| CIPconnect <sup>®</sup> Enabled | <ul> <li>Facilitates remote user access across the ControlLogix backplane through Rockwell<br/>Automation's 1756-ENBT module</li> </ul>                                                                                                    |
|                                 | <ul> <li>Configure, diagnose, and analyze process data and communications status</li> </ul>                                                                                                    |
|                                 | <ul> <li>Bridge through multiple ENBT/CNBT links to connect to MVI56E-MCMs installed in remote<br/>chassis for configuration and diagnostics</li> </ul>                                                                                                    |
| Add-On Profile                  | <ul> <li>Simplifies adding the module in an RSLogix 5000 project</li> </ul>                                                                                                    |

## Configuration

The module configuration is defined in the Add on Instruction. The AOI is fully commented, and includes user-defined data types, ladder rungs and controller tags. The AOI can be used without modification for most application.

The MVI56E-MCM User Manual and sample configuration provide a quick and easy example with step-by-step instructions on how to move data through the module from the Modbus network to the processor.

# **General Specifications**

- Backward-compatible with previous MVI56-MCM version
- Single Slot 1756 ControlLogix® backplane compatible
- 10/100 MB Ethernet port for network configuration and diagnostics with Auto Cable Crossover Detection
- User-definable module data memory mapping of up to 10,000 16-bit registers
- 4-character, scrolling, alphanumeric LED display of status and diagnostic data in plain English
- ProSoft Discovery Service (PDS) software finds the module on the network and assigns a temporary IP address to facilitate module access
- Supports RIUP (Remove and Insert Under Power)

### **Functional Specifications**

The MVI56E-MCM will operate on a Local or Remote rack (For remote rack applications with smaller data packet size please refer to the MVI56E-MCMR product)

- Supports Enron version of Modbus protocol for floating-point data transactions
- PCB includes powerful Modbus network analyzer
- Special functions (command control, event commands, status, and so on) are supported by message transfer (unscheduled) using the MSG instruction
- Error codes, network error counters, and port status data available in user data memory

#### **Slave Specifications**

The MVI56E-MCM module accepts Modbus function code commands of 1, 2, 3, 4, 5, 6, 8, 15, 16, 17, 22, and 23 from an attached Modbus Master unit. A port configured as a Modbus Slave permits a remote Master to interact with all data contained in the module. This data can be derived from other Modbus Slave devices on the network, through a Master port, or from the ControlLogix processor.

#### **Master Specifications**

A port configured as a virtual Modbus Master device on the MVI56E-MCM module actively issues Modbus commands to other nodes on the Modbus network. Up to 325 commands are supported on each port. Additionally, the Master ports have an optimized polling characteristic that polls Slaves with communication problems less frequently. The ControlLogix processor ladder logic can issues commands directly from ladder logic or actively select commands from the command list to execute under ladder logic control.

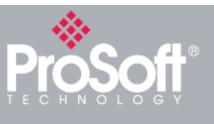

#### ControlLogix™ Modbus Integration

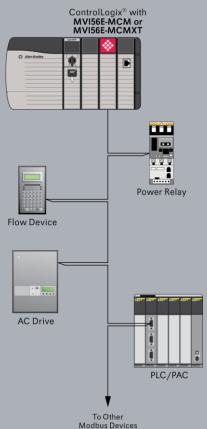

#### **General Modbus Specifications**

| Communication<br>Parameters | Baud Rate: 110 baud to 115.2 kbps<br>Stop Bits: 1 or 2<br>Data Size: 7 or 8 bits<br>Parity: None, Even, Odd<br>RTS Timing delays: 0 to 65535 milliseconds                                                                                                    |
|-----------------------------|----------------------------------------------------------------------------------------------------|
| Modbus Modes                | RTU mode (binary) with CRC-16<br>ASCII mode with LRC error checking                                                                                                    |
| Floating Point Data         | Floating point data movement supported, including<br>configurable support for Enron and Daniel<br>implementations                                                                                                    |
| Modbus Function Codes       | <ol> <li>Read Coils Status</li> <li>Read Input Status</li> <li>Read Holding Registers</li> <li>Read Input Registers</li> <li>Force (Write) Single Coil</li> <li>Preset (Write) Single Register</li> <li>Diagnostics</li> <li>Force (Write) Multiple Coils</li> <li>Preset (Write) Multiple Data Registers</li> <li>Report Slave ID</li> <li>Mask Write 4x Register</li> <li>Read/Write 4x Registers</li> </ol> |

#### **Modbus Master Specifications**

| Command List                       | Up to 325 commands per Master port, each fully configurable for function code, slave address, register to/from addressing and word/bit count.                                |
|------------------------------------|----------------------------------------------------------------------------------------------------|
| Optimized Polling                  | Configuration options allow Master ports and<br>commands to be optimized to poll slaves with<br>communication problems less frequently.                                      |
| Command Status/Error<br>Monitoring | Command Status or Error codes are generated for each<br>command as it executes, allowing careful monitoring of<br>communication health between the Master and its<br>Slaves. |
| Slave Polling Control              | Master Port maintains a Slave Status list of all network<br>Slaves. Polling of each Slave may be disabled and<br>enabled using this list.                                    |

#### **Modbus Slave Specifications**

| Full Memory Access      | A port configured as a Modbus Slave permits a remote<br>Master to read from or write to any of the 10,000<br>registers that make up the user memory database.                        |
|-------------------------|----------------------------------------------------------------------------------------------------|
| Multi-source Slave Data | Data presented at the Slave port can be derived from<br>other Modbus Slave devices on a different network<br>through the module's Master port or from the processor<br>tag database. |
| Node Address            | 1 to 247 (software selectable)                                                                                                    |
| Status Data             | Slave port error codes, counters and statuses are available separately for each port when configured as a Slave                                                                      |

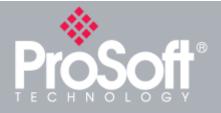

# Where Automation Connects<sup>™</sup>

#### **Global Distribution**

ProSoft Technology<sup>®</sup> products are distributed and supported worldwide through a network of over 500 distributors in over 50 countries. Our knowledgeable distributors are familiar with your application needs. For a complete list of distributors, go to our web site at:

www.prosoft-technology.com

# **Global Support**

We are there for you

All ProSoft Technology products are backed with free technical support. Contact our worldwide Technical Support team directly by phone or email.

## **Global Offices**

#### We are where you are

ProSoft Technology has regional offices worldwide available to help you with all your industrial application needs. If you need help choosing a ProSoft Technology solution for your particular application check out our contact information under distributor sales on the web site at:

#### www.prosoft-technology.com

Whether your application is large or small, our technical professionals are there to help you choose the right communication solution.

#### **Hardware Specifications**

| General                        |                                                                                |
|--------------------------------|--------------------------------------------------------------------------------|
| Specification                  | Description                                                                    |
| Backplane Current Load         | 800 mA @ 5 VDC                                                                 |
|                                | 3 mA @ 24 VDC                                                                  |
| Operating Temperature          | 0°C to 60°C (32°F to 140°F) - MVI56E-MCM                                       |
|                                | -25°C to 70°C (-13°F to 158°F) - MVI56E-MCMXT                                  |
| Storage Temperature            | -40°C to 85°C (-40°F to 185°F)                                                 |
| Extreme/Harsh Environment      | MVI56E-MCMXT comes with conformal coating                                      |
| Shock                          | 30 g operational                                                               |
|                                | 50 g non-operational                                                           |
|                                | Vibration: 5 g from 10 to 150 Hz                                               |
| Relative Humidity              | 5% to 95% (without condensation)                                               |
| LED Indicators                 | Battery Status (ERR)                                                           |
|                                | Application Status (APP)                                                       |
|                                | Module Status (OK)                                                             |
| 4-Character, Scrolling, Alpha- | Shows Module, Version, IP, Port Master/Slave                                   |
| Numeric LED Display            | Setting, Port Status, and Error Information                                    |
| Debug/Configuration Etherne    |                                                                                |
| Ethernet Port                  | 10/100 Base-T, RJ45 Connector, for CAT5 cable                                  |
|                                | Link and Activity LED indicators                                               |
|                                | Auto-crossover cable detection                                                 |
| Serial Application ports (P1 & | & P2)                                                                          |
| Full hardware handshaking cor  | ntrol, providing radio, modem, and multi-drop support                          |
| Software configurable          | Baud rate: 110 baud to 115.2 kbps                                              |
| communication parameters       | RS-232, 485 and 422                                                            |
|                                | Parity: none, odd or even                                                      |
|                                | Data bits: 5, 6, 7, or 8                                                       |
|                                | Stop bits: 1 or 2                                                              |
|                                | RTS on/off delay: 0 to 65535 milliseconds                                      |
| Serial Applications Ports      | RJ45 (DB-9M with supplied adapter cable)                                       |
| (P1, P2)                       | Configurable RS-232 hardware handshaking 500V Optical isolation from backplane |
|                                |                                                                                |
|                                | RS-232, RS-422, RS-485 jumper-select, each port                                |
|                                | RX (Receive) and TX (Transmit) LEDs, each port                                 |
| Shipped with Unit              | RJ45 to DB-9M cables for each serial port                                      |

## **Agency Approvals & Certifications**

Please visit our website: www.prosoft-technology.com

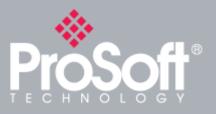

## **Additional Products**

ProSoft Technology<sup>®</sup> offers a full complement of hardware and software solutions for a wide variety of industrial communication platforms. For a complete list of products, visit our web site at: <u>www.prosoft-technology.com</u>

# **Ordering Information**

To order this product, please use the following:

Modbus Master/Slave Communication Module for ControlLogix®

MVI56E-MCM or MVI56E-MCMXT

To place an order, please contact your local ProSoft Technology distributor. For a list of ProSoft Technology distributors near you, go to:

#### www.prosoft-technology.com

and select *How to Buy* from the menu.

Copyright © 2019 ProSoft Technology, Inc. All rights reserved. 8/1/2019

Specifications subject to change without notice.